#### **Merit Perfil usuari/entorns/fluxos**

www.peretarres.url.edu

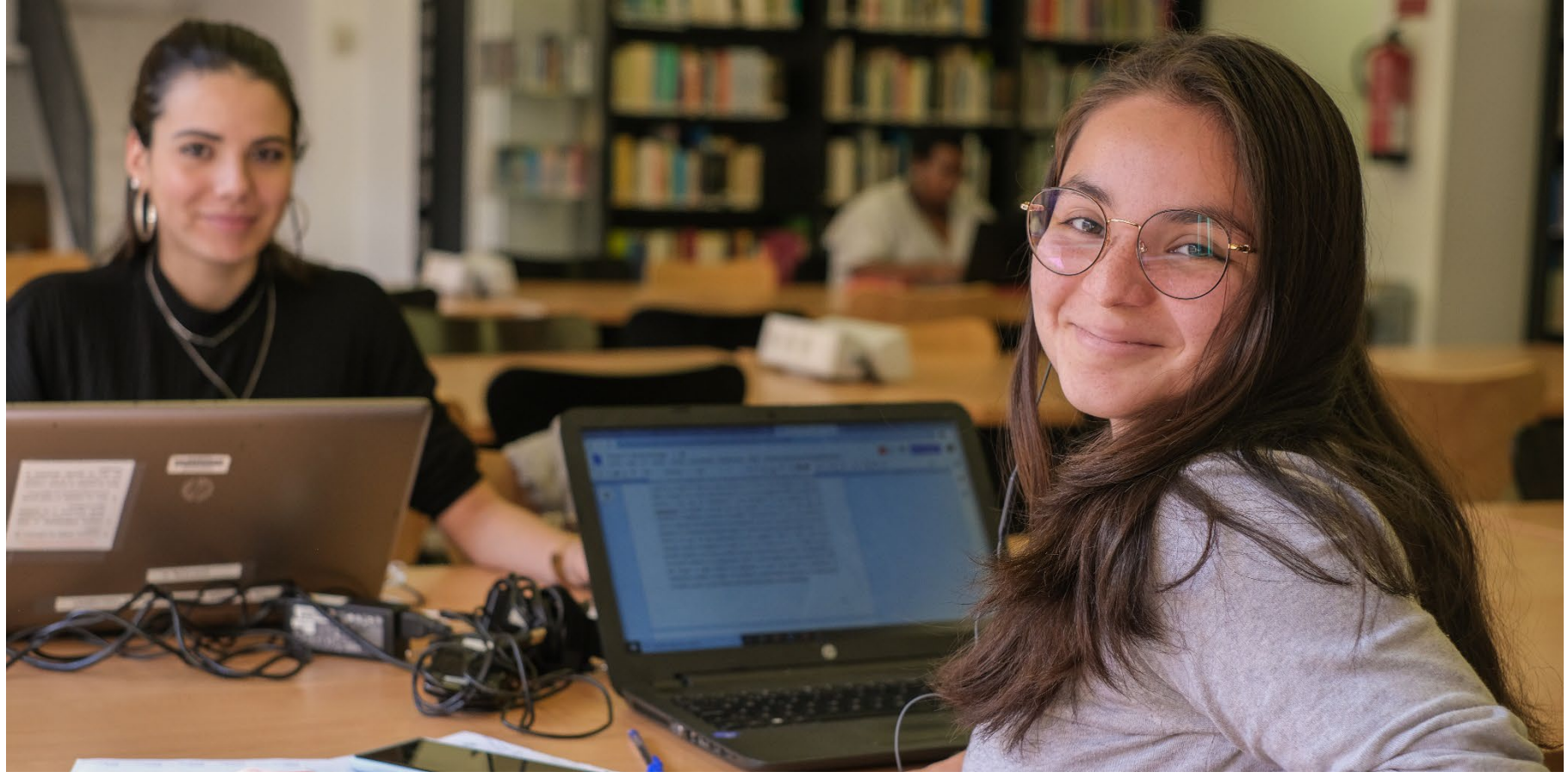

#### EDUCACIÓ, COMPROMÍS, RESPONSABILITAT I ENTUSIASME

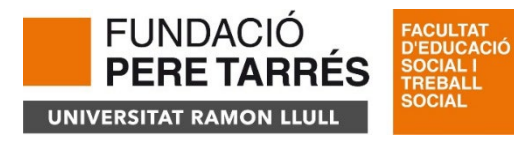

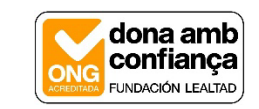

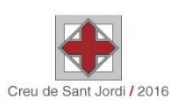

# Merit/Pure

• Part pública: Portal de recerca URL

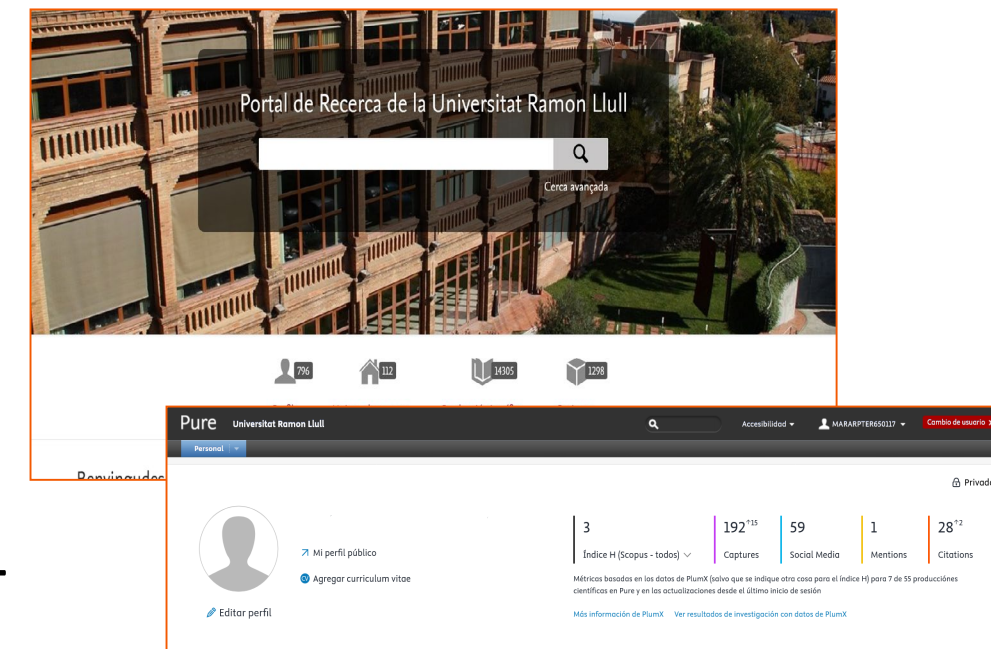

• Part privada: Pure URL

• Currículums:

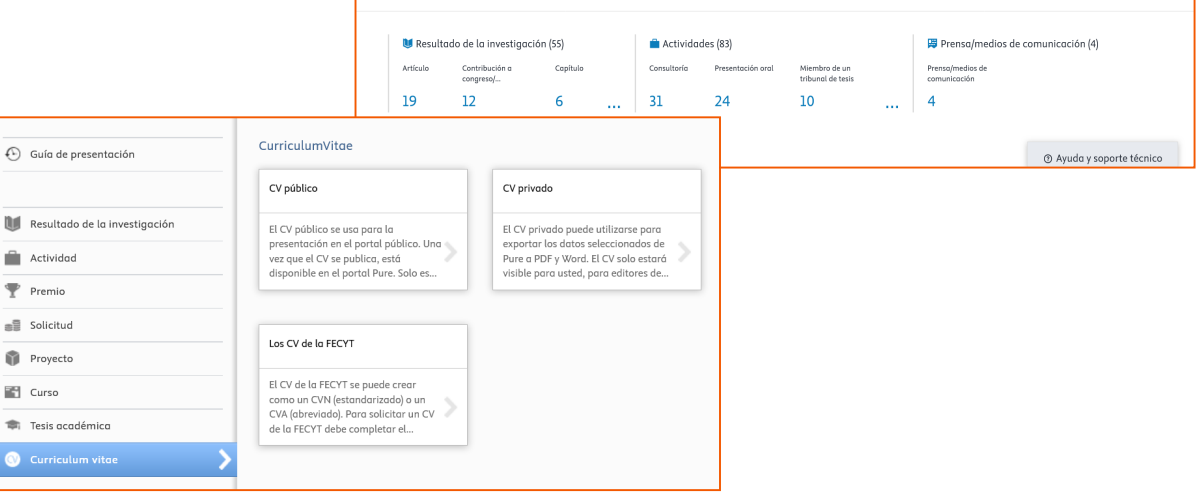

## Merit: Portal recerca URL

- Es pot cercar per Unitats de recerca (Facultats), per perfils (persones),per producció científica o per projectes validats.
- No inclou activitats, tesis, formació, concessions, sol·licituds

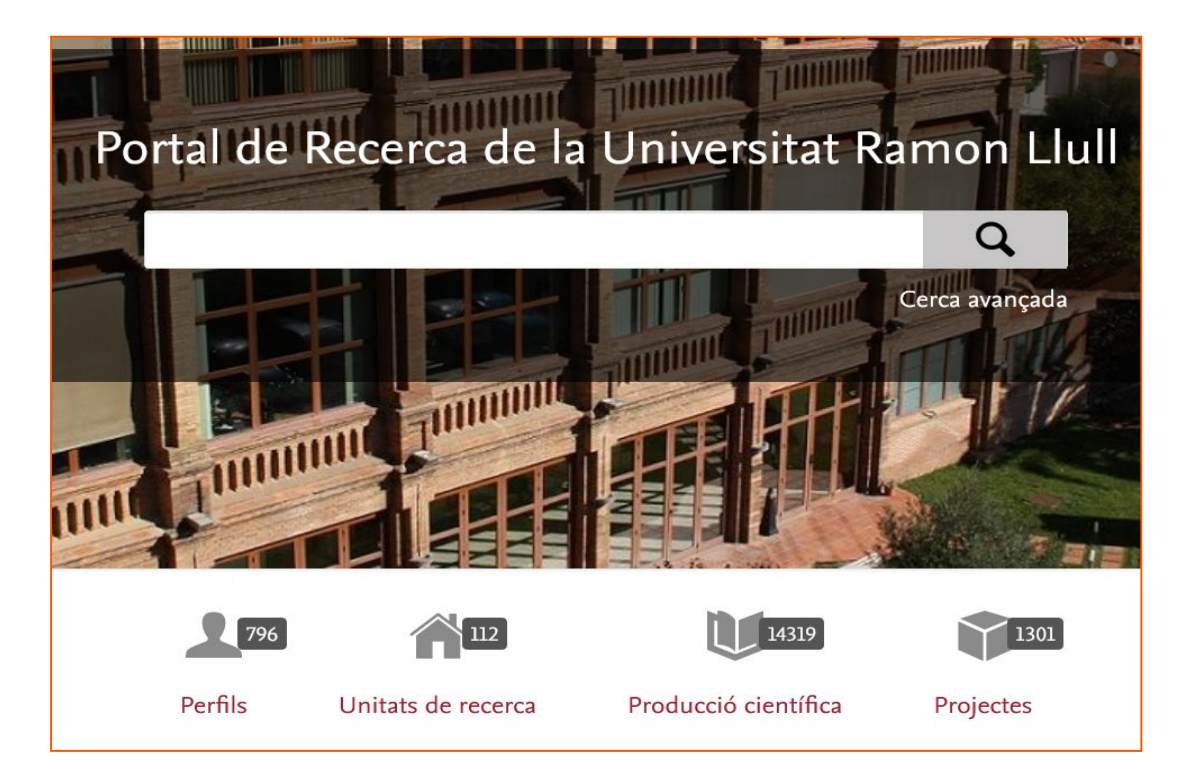

#### Merit: Com cercar?

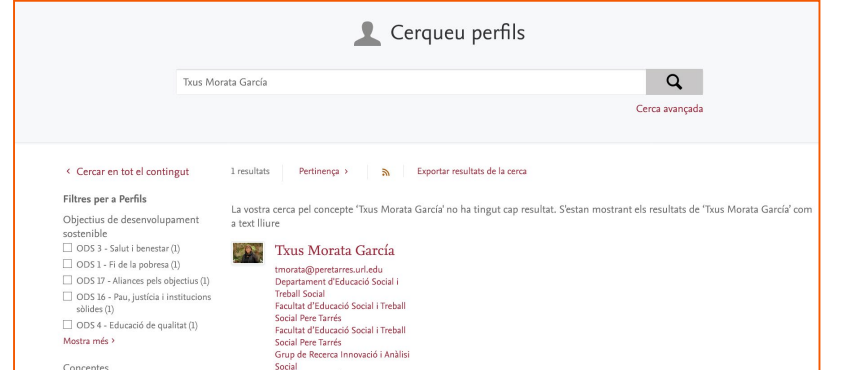

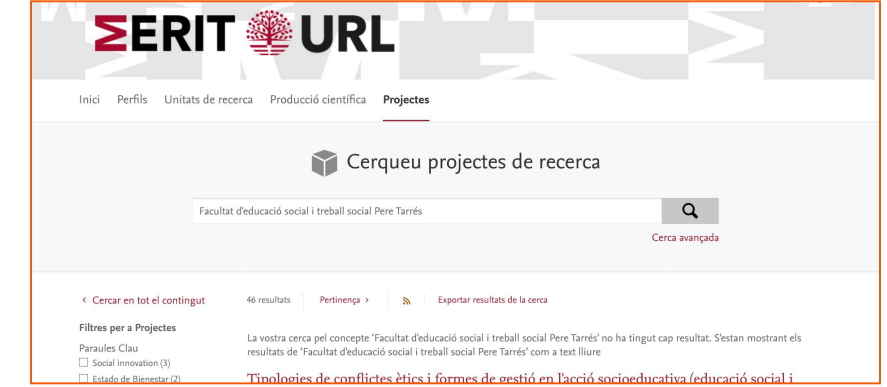

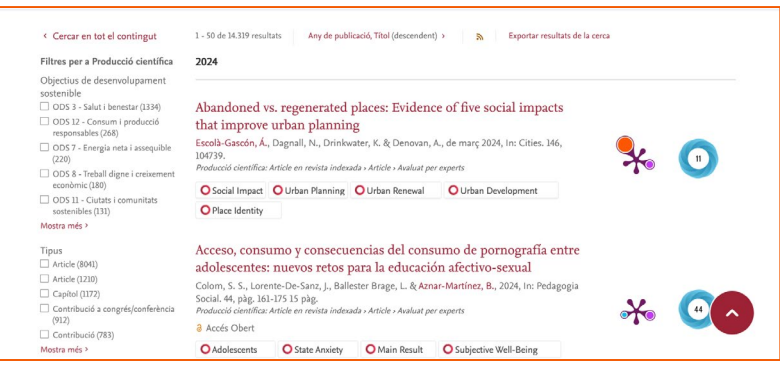

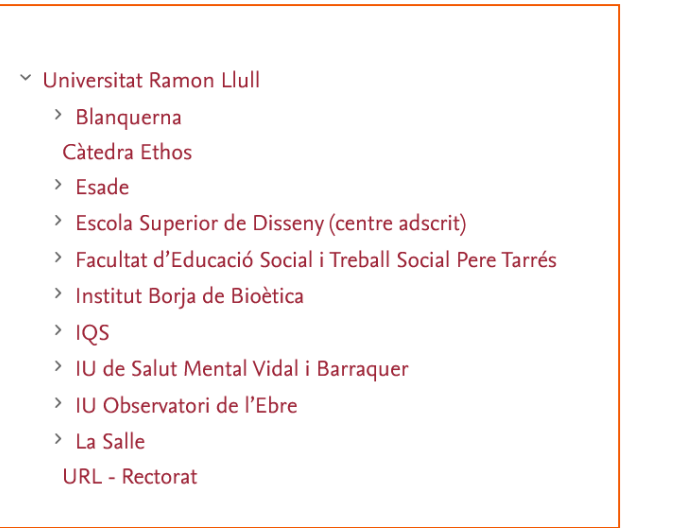

#### Com accedir a la part privada?

#### **Enllaç de la pàgina de benvinguda: Al peu de la pàgina web**

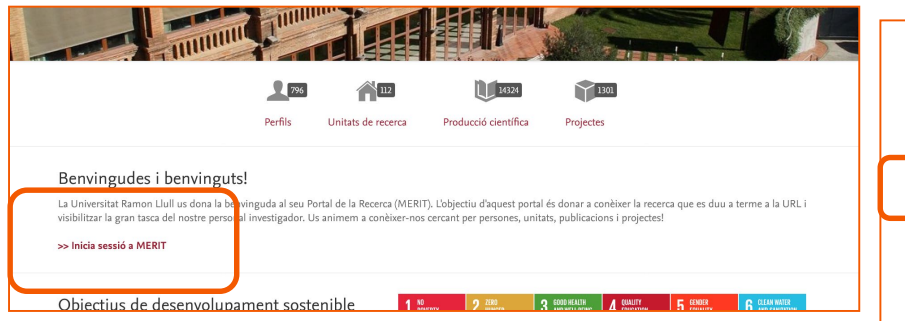

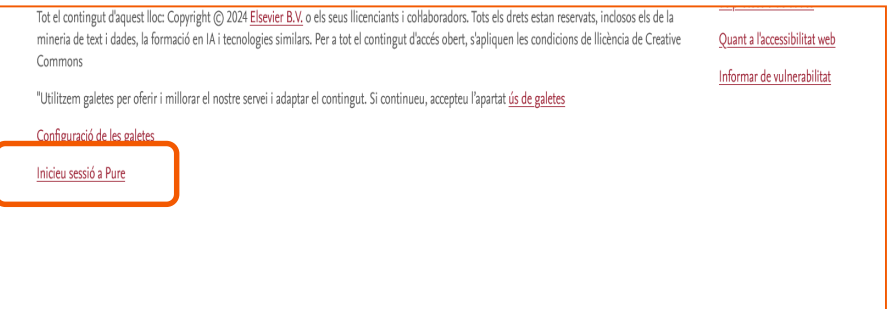

#### Validació amb el vostre correu sencer @peretarres.url.edu i la vostra contrasenya

## Perfil usuari

#### • Pantalla benvinguda

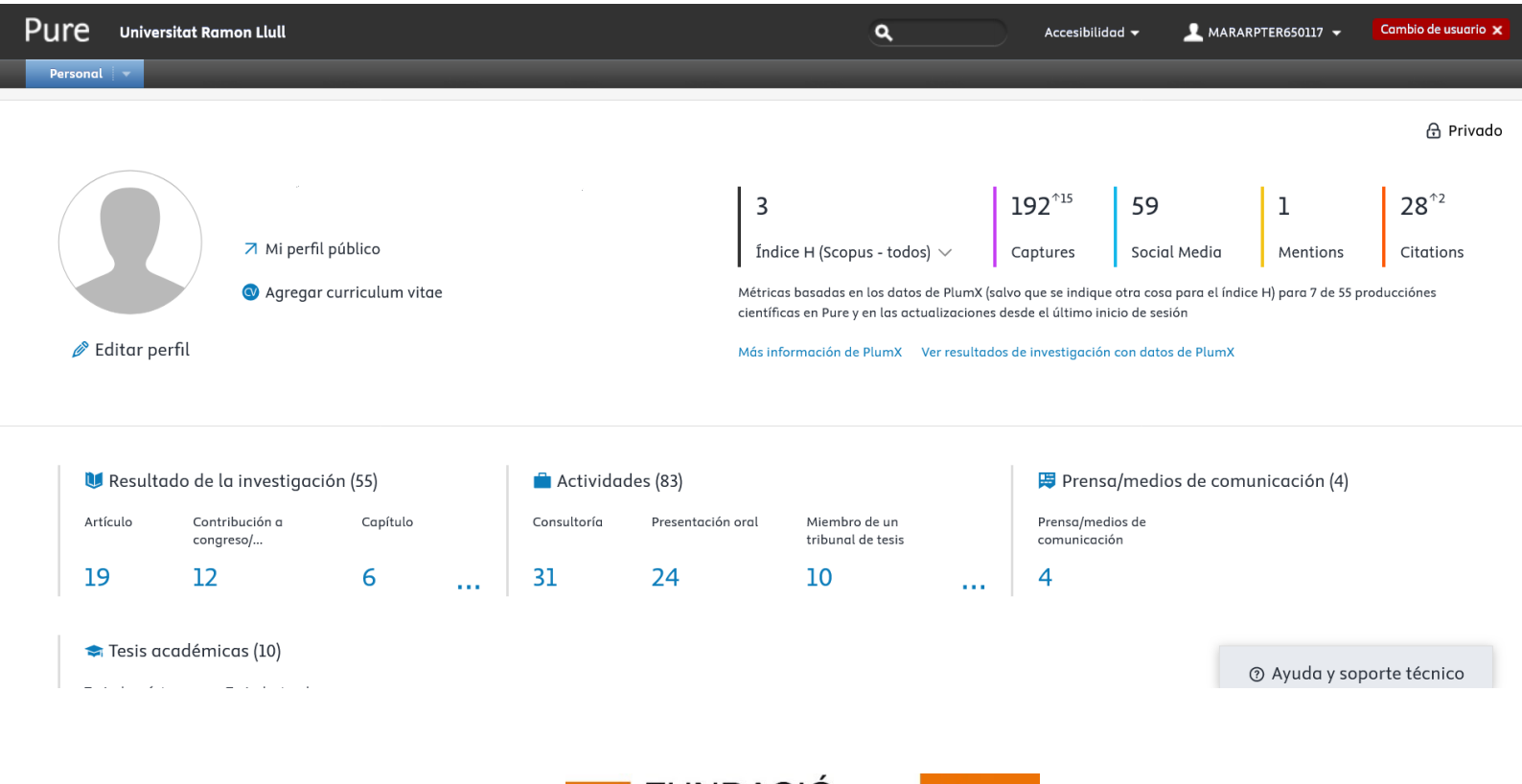

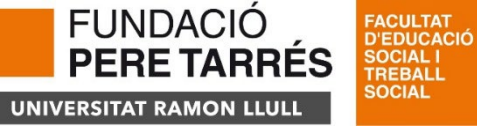

## PDI: projectes i tasques pendents

#### • Baixant cursor

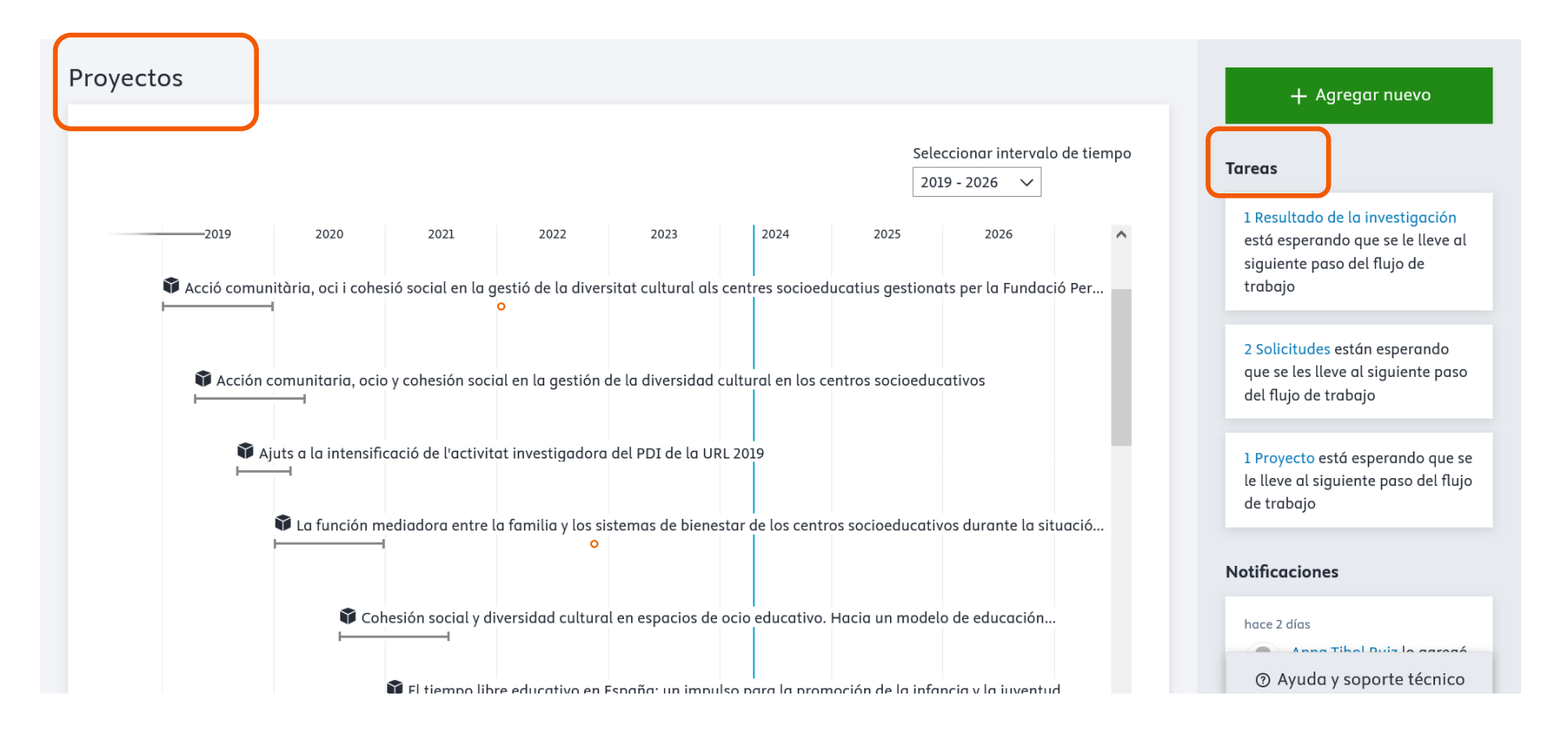

# PDI: resum projectes i supervisió

• Concessions, supervisió i cursos

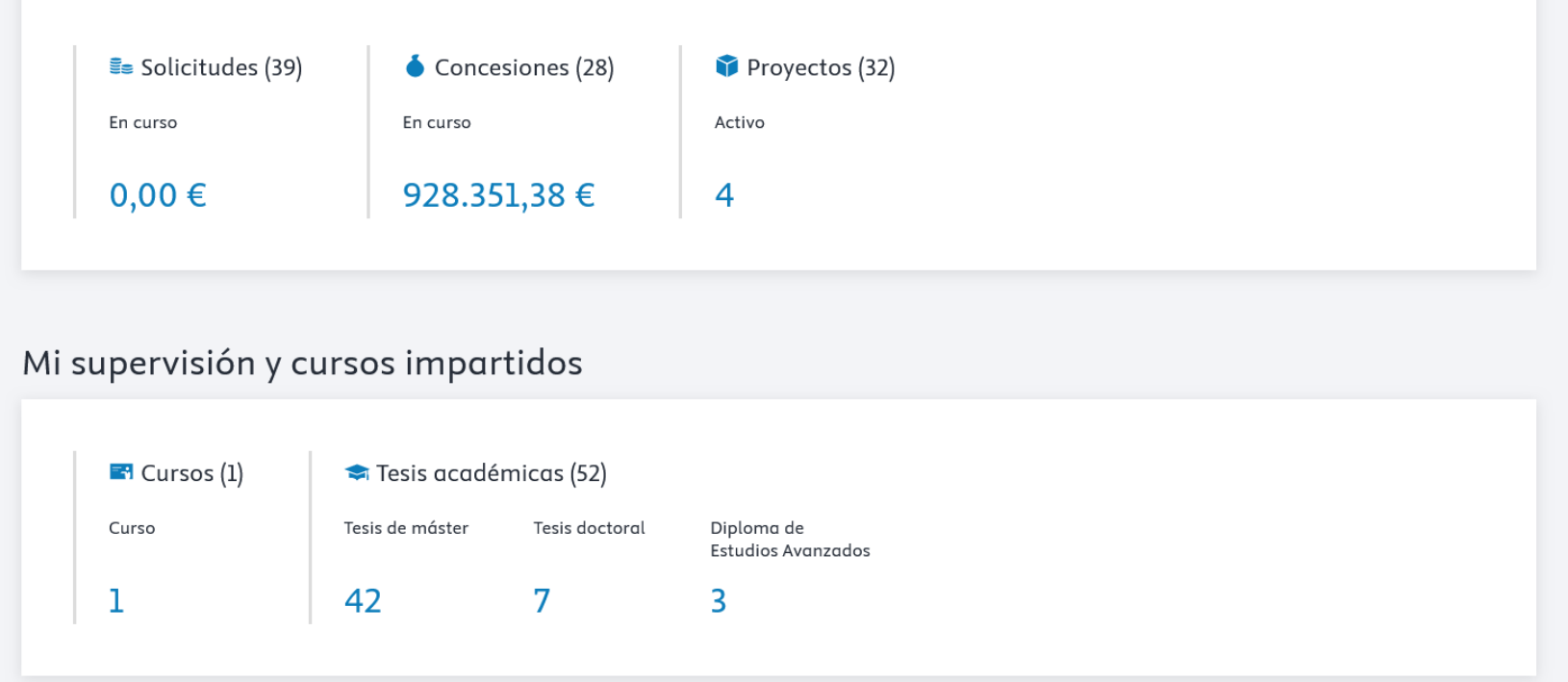

# Edició perfil personal

1. Barra superior desplegar on diu

 $\blacksquare$  TIBRUIANN7103131  $\blacktriangleright$ 

2. Escollir idioma Idioma: ES/EN Idioma dades: CA/ES/EN

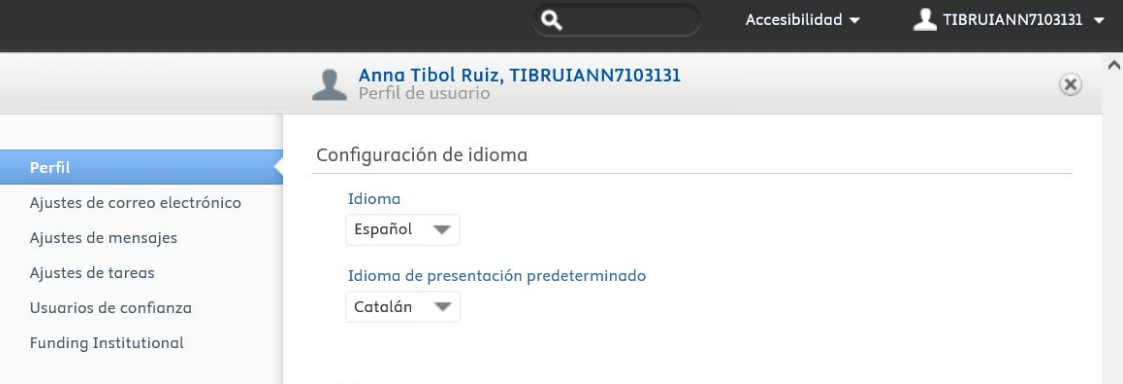

1. Escollir persones de confiança per enllaçar amb Laura Golanó i Anna Tibol

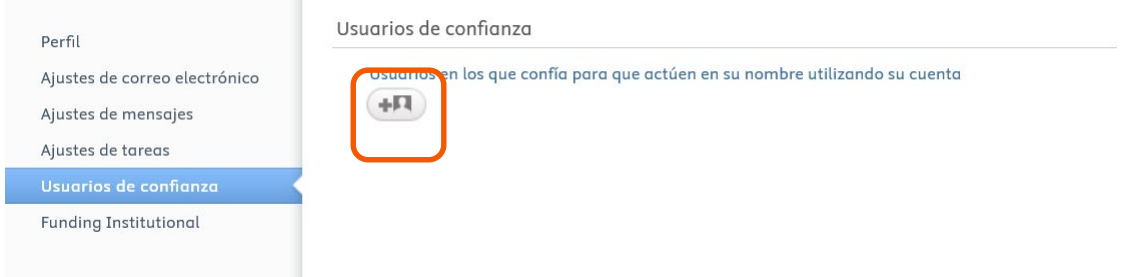

# Perfil: nom, id's, orcid

#### Sense Orcid les teves dades no pugen al PRC

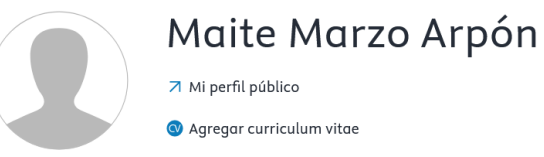

Editar perfil

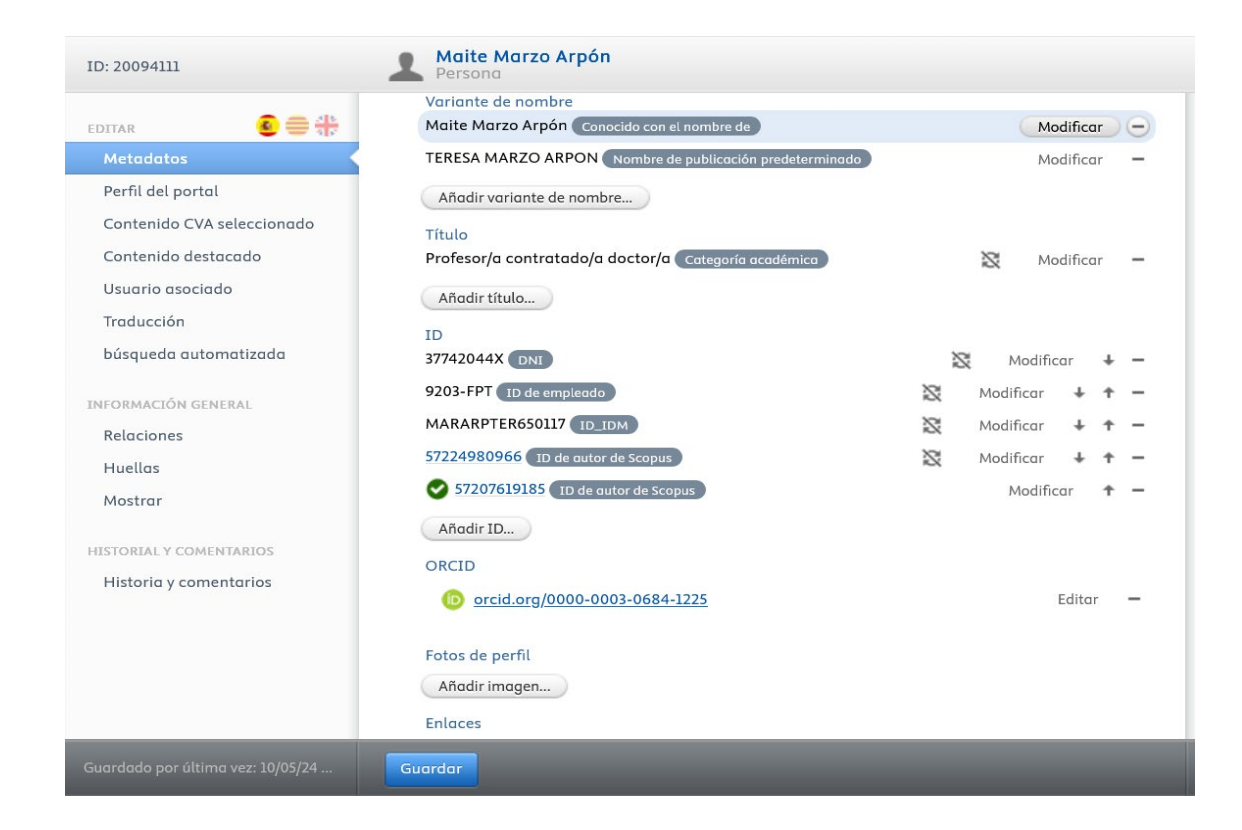

#### Perfil: Scopus i wos

Es recomana activar "búsqueda automatizada" al espai Personal user | Edit profile | Automated search de WoS i el de Scopus.

Les publicacions de Scopus s'actualitzen setmanalment a MERIT i les publicacions de WOS s'actualitzen diàriament

les possibles importacions de resultats les trobareu a "Tareas"

Vigileu no duplicar-les!

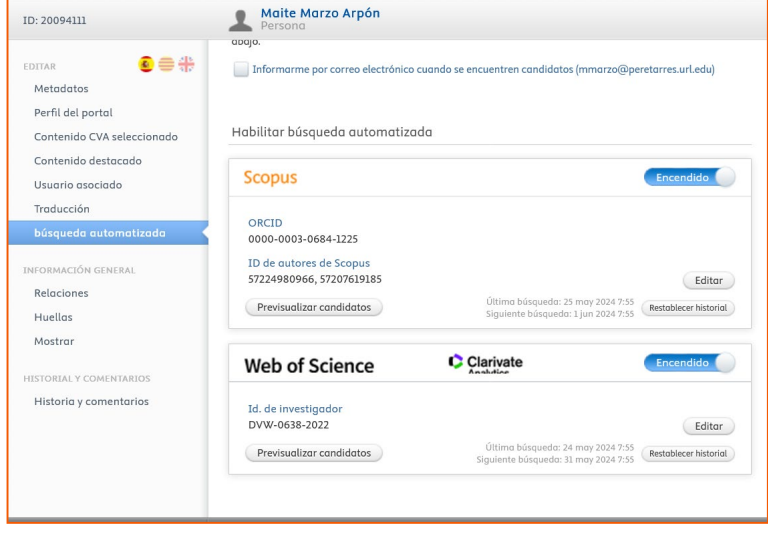

#### **Tareas**

32 Resultado de la investigación se pueden importar de WOS

#### Estructura Merit

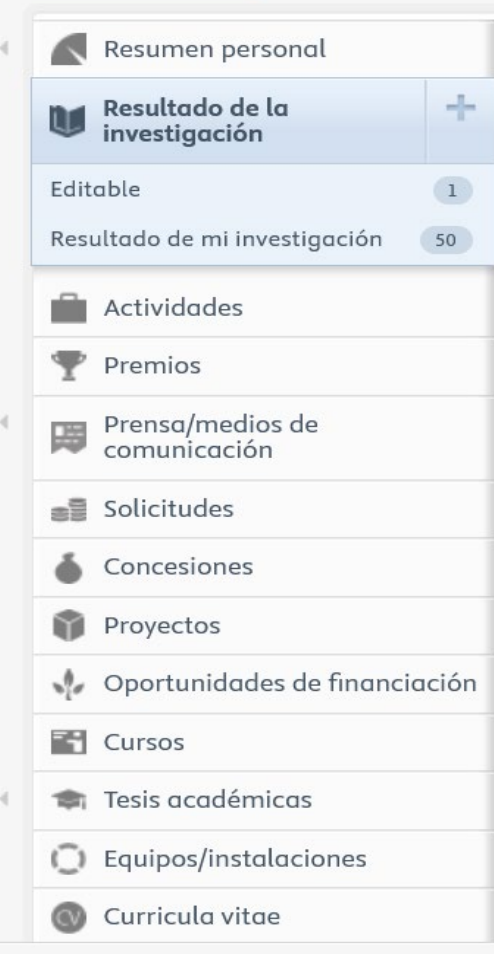

- Resultats investigació (publicacions)
- Activitats (inclou tribunals tesis)
- Premis (inclou acreditacions)
- Premsa (mass media i xarxes)
- Sol·licituds
- Concessions
- Projectes
- **Cursos**
- Tesis acadèmiques (pròpies + direccions)
- Currículum ( Fecyt, públic i privat)

#### Qui entra les dades dels diferents entorns?

#### \* Càrrega automàtica

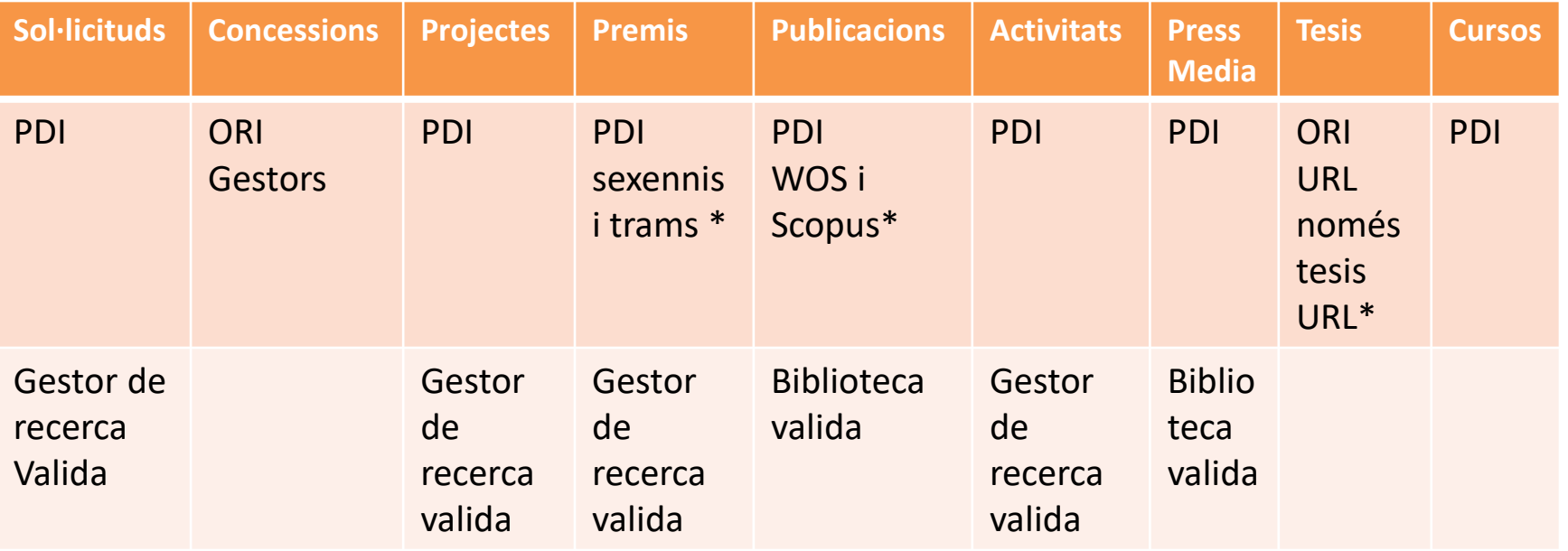

#### Fluxos de validació

• els registres validats són visibles al Portal. Malgrat no estar validats, són visibles a l'espai de gestió.

**PDI Gestor/a Rectorat Biblio**

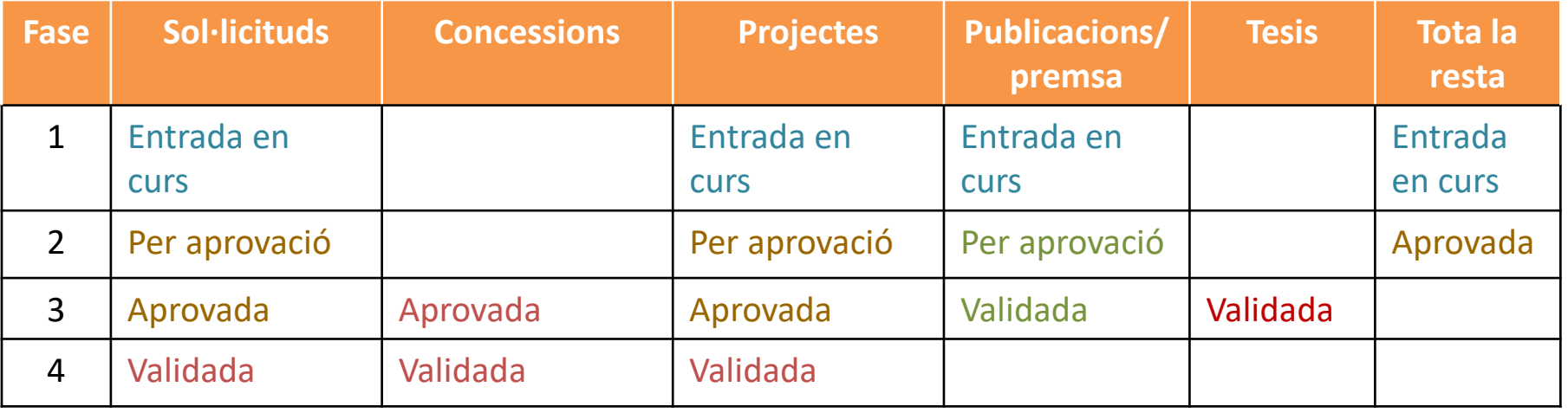

## Activitats: quadre classificació

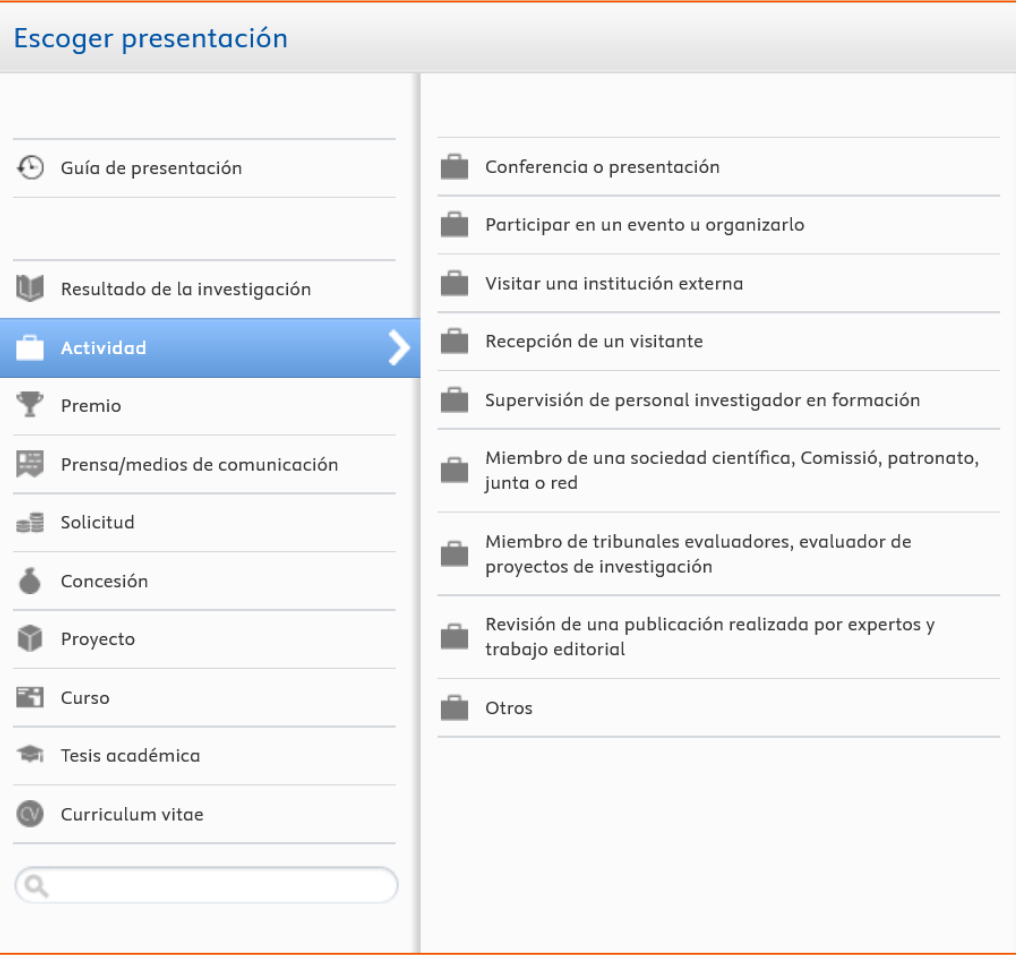

#### Activitats: subtipus

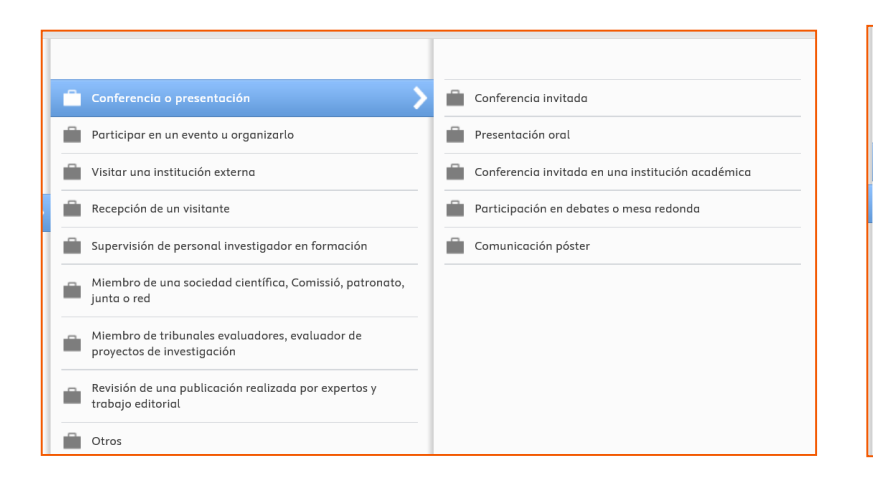

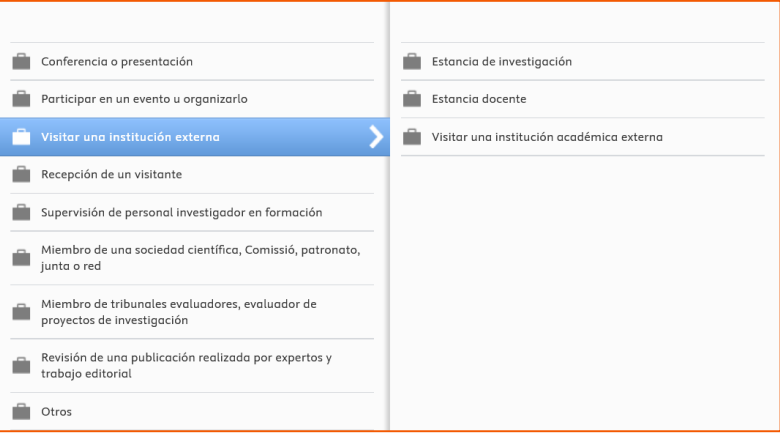

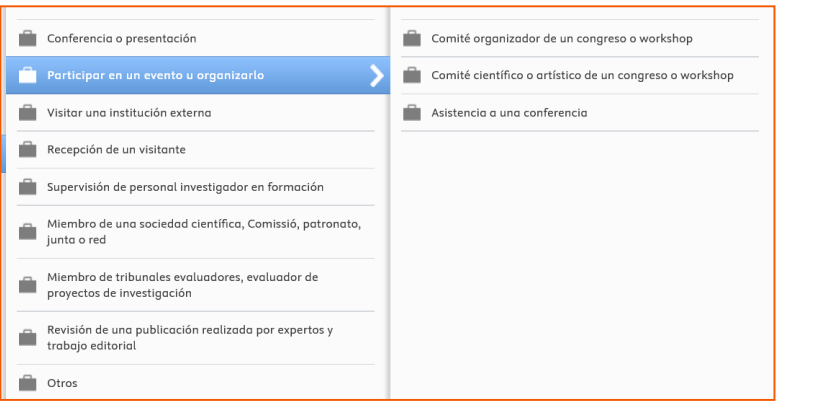

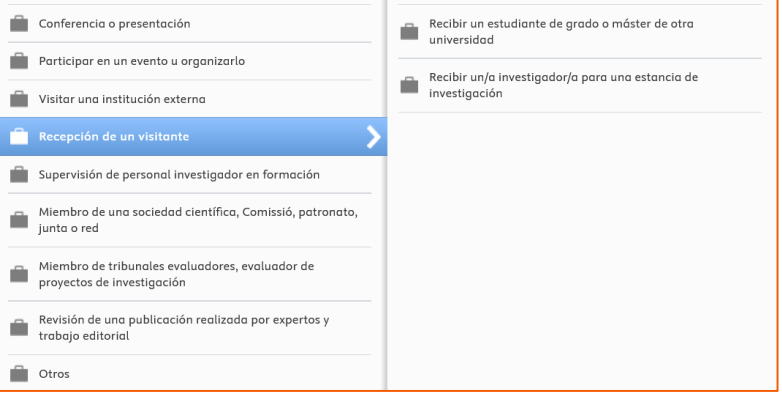

#### Activitats: subtipus

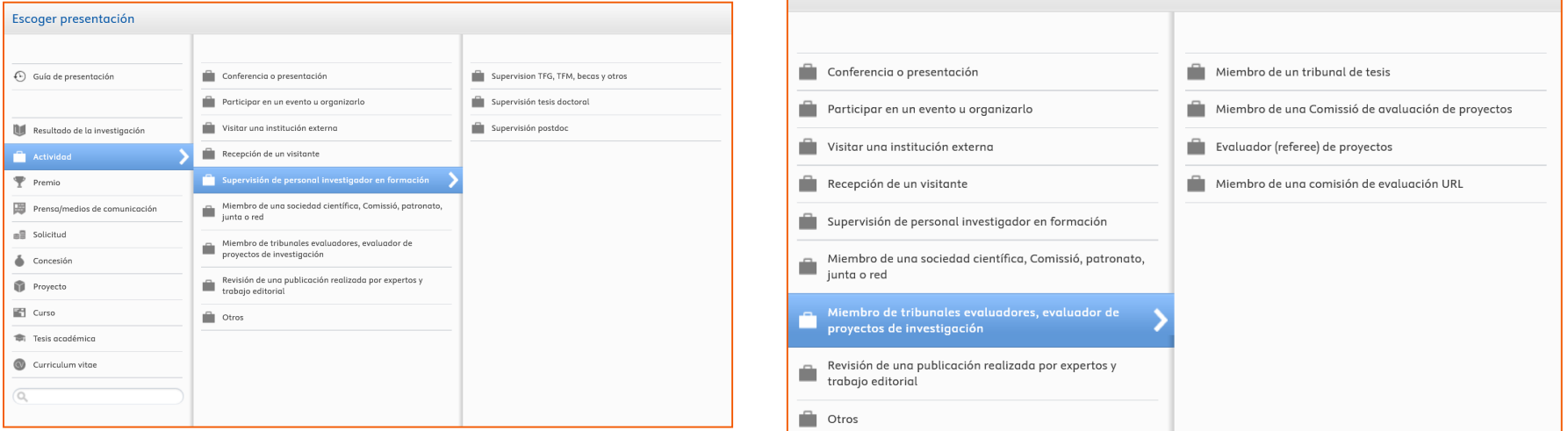

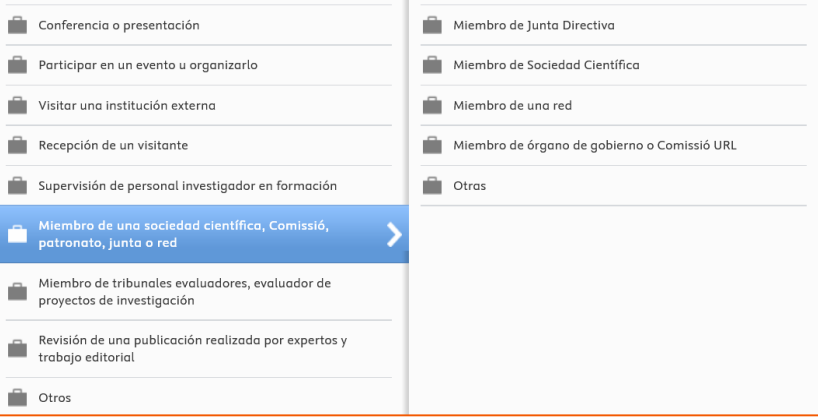

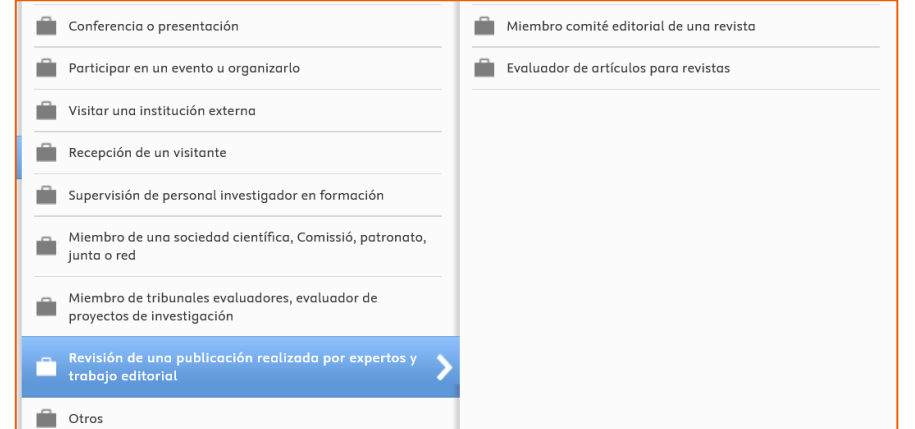

## Premis: inclou acreditacions

- Premis
- Dotacions honorífiques
- Altres mencions
- Acreditacions (totes agencies avaluadores)
- Sexennis i trams recerca (càrrega automàtica)

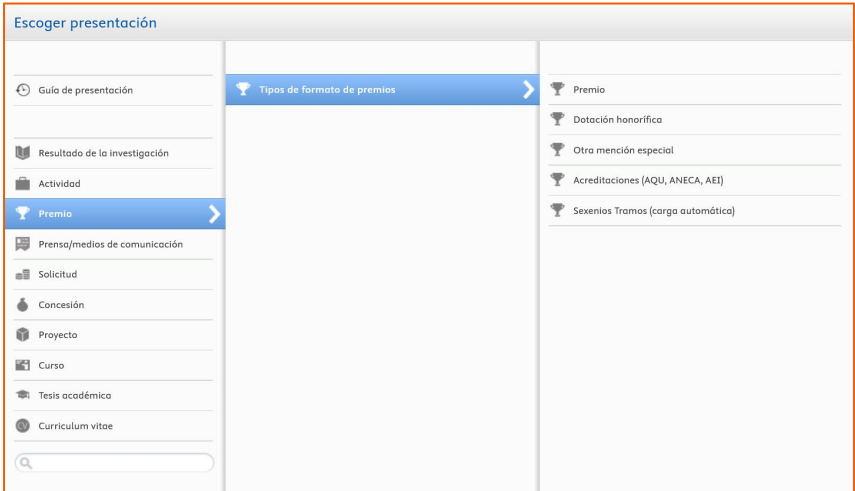

#### Premsa: mass media i xarxes

- Utilitzem per aportacions de premsa i mitjans de comunicació
- També per aportacions a blogs i webs

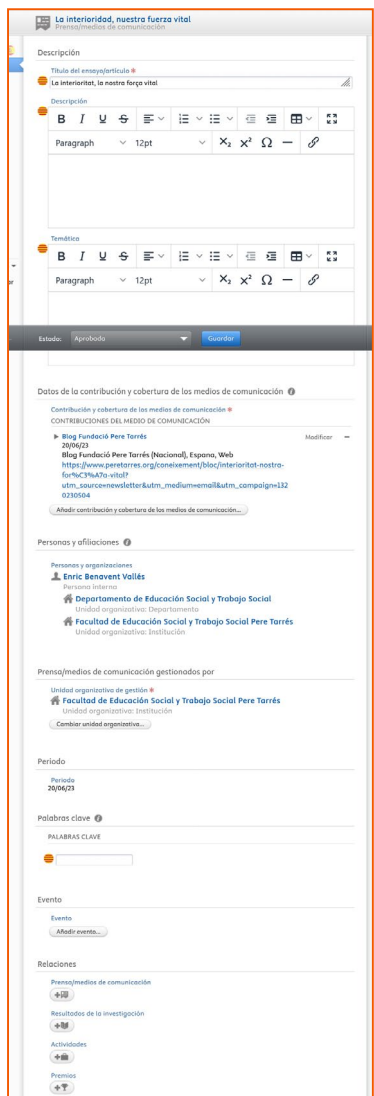

# Cursos: formacions impartides

- Pendent càrrega GREC
- Proposta de "nivells de cursos" a MERIT:
- A. Preuniversitari
- B. Primer cicle/grau
- C. Segon cicle/màster i postgrau
- D. Tercer cicle/doctorat
- Cursos i seminaris dirigits i impartits
- Valorar el "format de curs":
- Teoria
- Pràctica
- Laboratori / taller
- No presencial
- Sense flux de validació

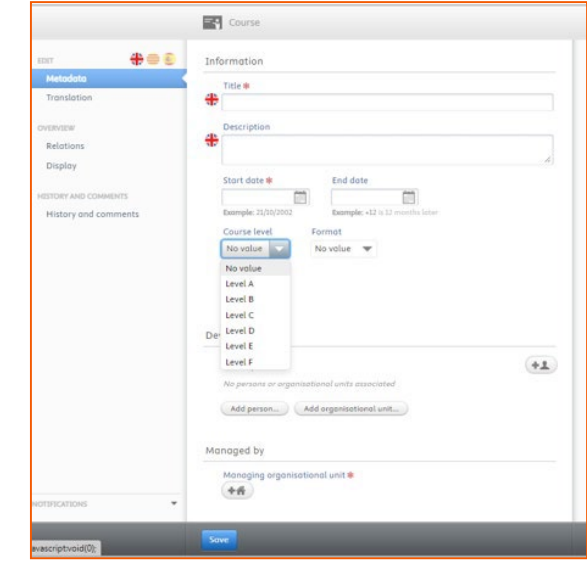

#### Tesis acadèmiques

Només per les tesis pròpies (autor)

Tesis URL (càrrega automàtica Mambo)

Les direccions de tesis URL (càrrega automàtica Mambo)

Les direccions de tesis no URL van al mòdul activitats-- supervisión

Els tribunals de tesis mòdul activitats

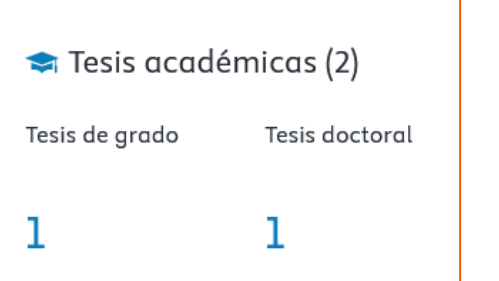

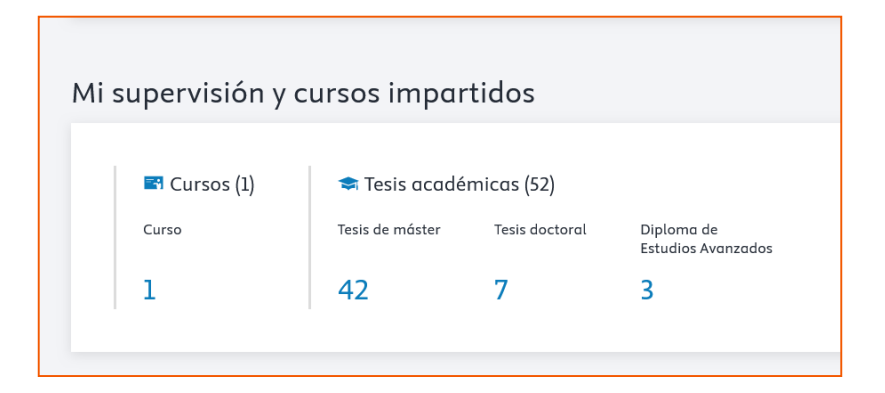

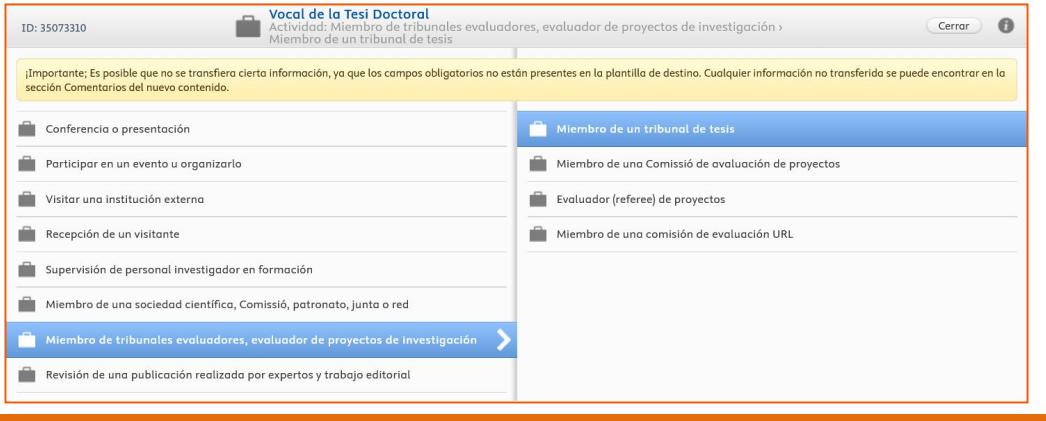

## Currículum

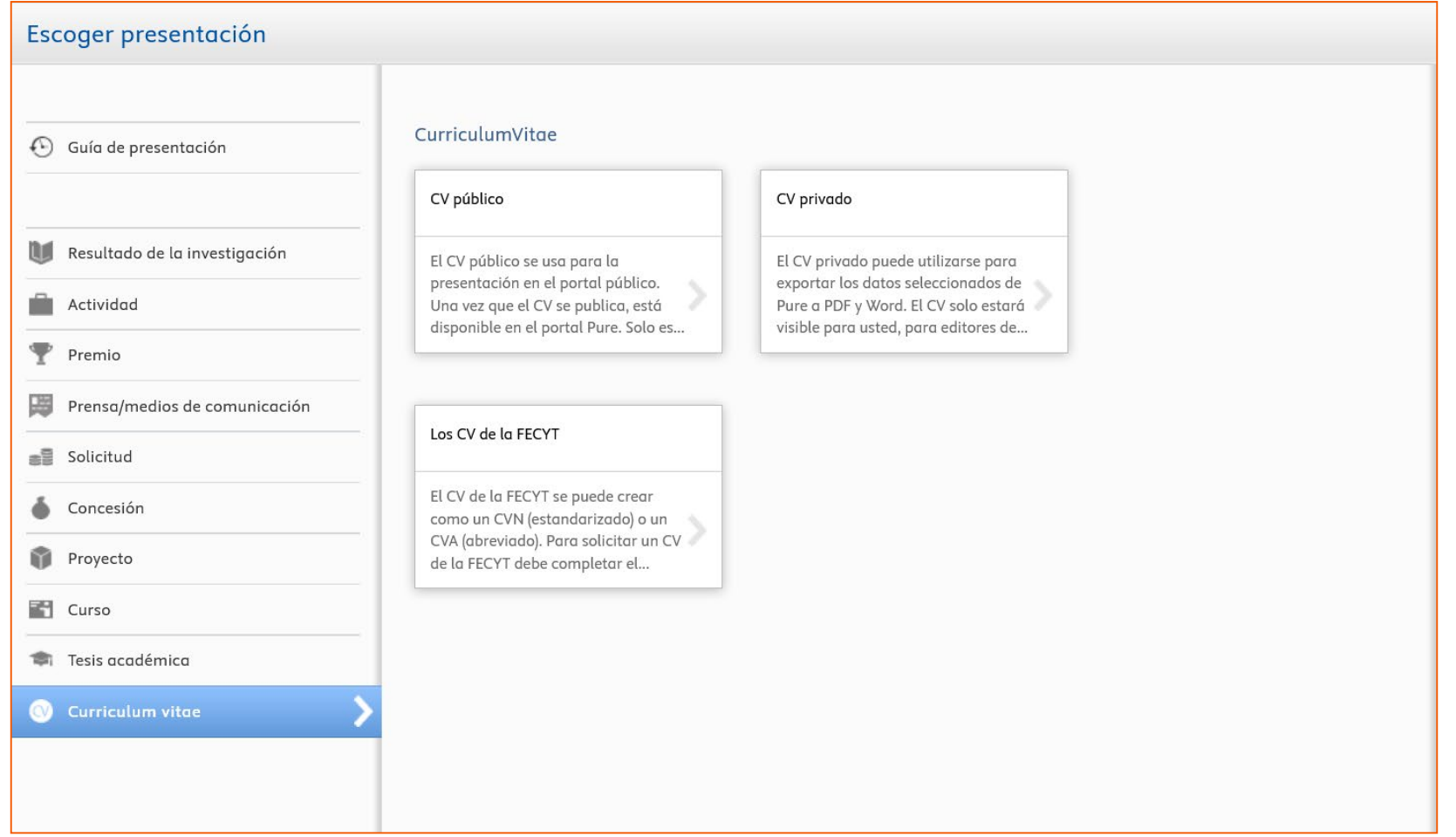

# Currículum CVN: Estat qüestió

Apartats que **no surten** al CVN actualment (05/24):

 $\checkmark$  Docència (cursos): ho estem treballant amb grup català PURE i Elsevier.

Mètriques dels articles: ho estem treballant amb grup català PURE i Elsevier.

 $\checkmark$ Acreditacions i trams: pendents de la càrrega de dades.

 $\checkmark$  Pòsters (activitats): treballant amb mapeig a "Treballs presentats a congressos i jornades"

[Noticia butlletí: com generar el CVN](https://recerca.url.edu/?q=node/4619)

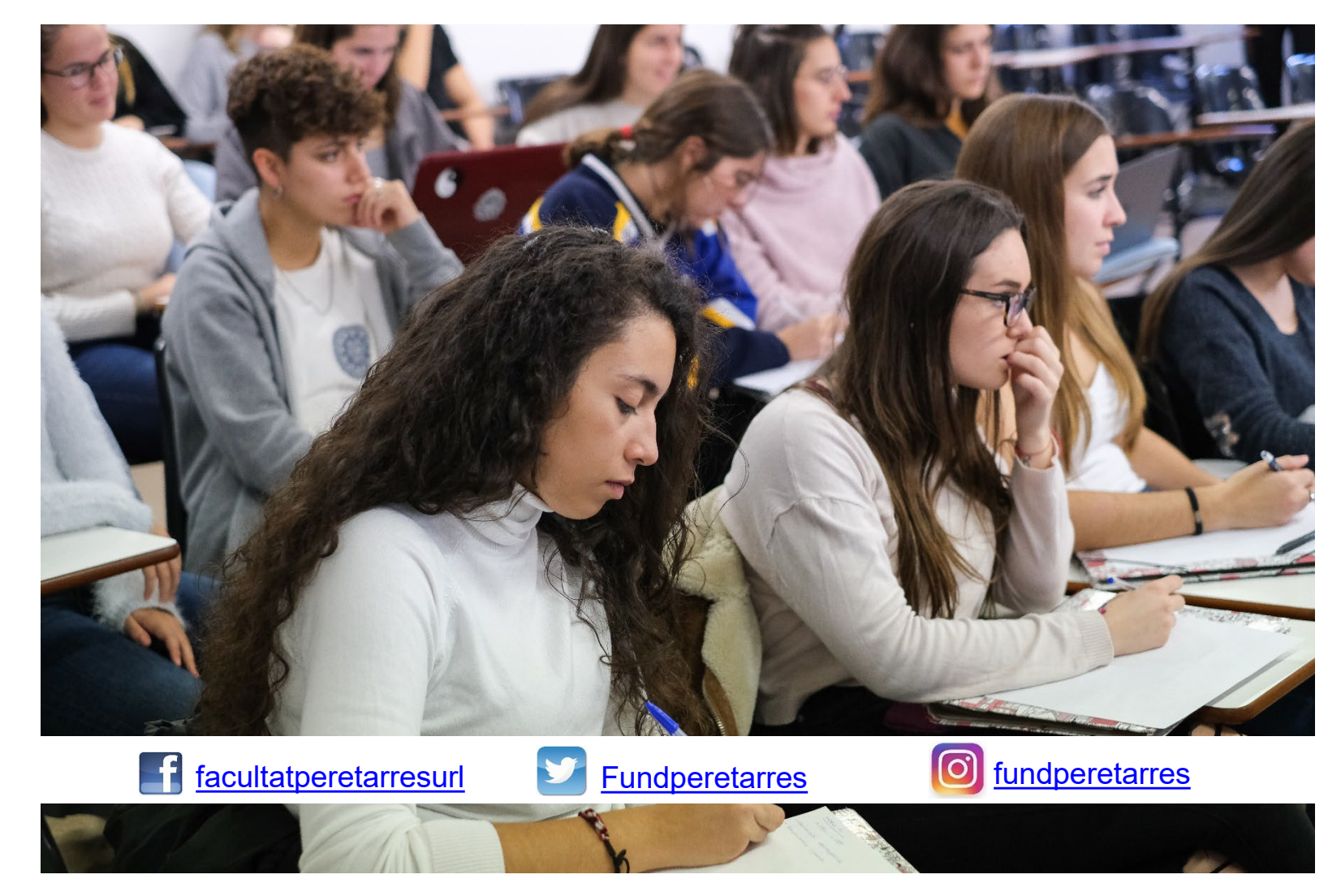

atibol@peretarres.url.edu

[www.peretarres.url.edu](http://www.peretarres.org/wps/wcm/connect/peretarres_ca/eutses/home)

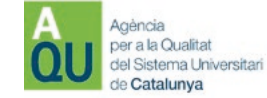

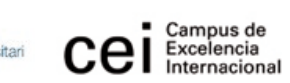

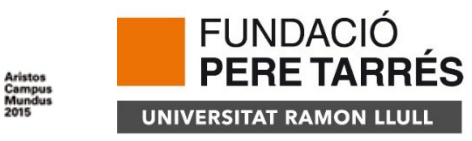

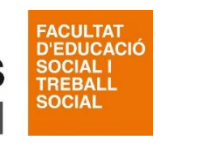

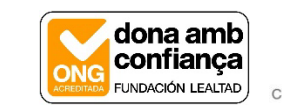

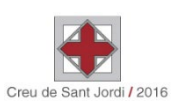